## Neuantrag:Schokoticket\_v1.0

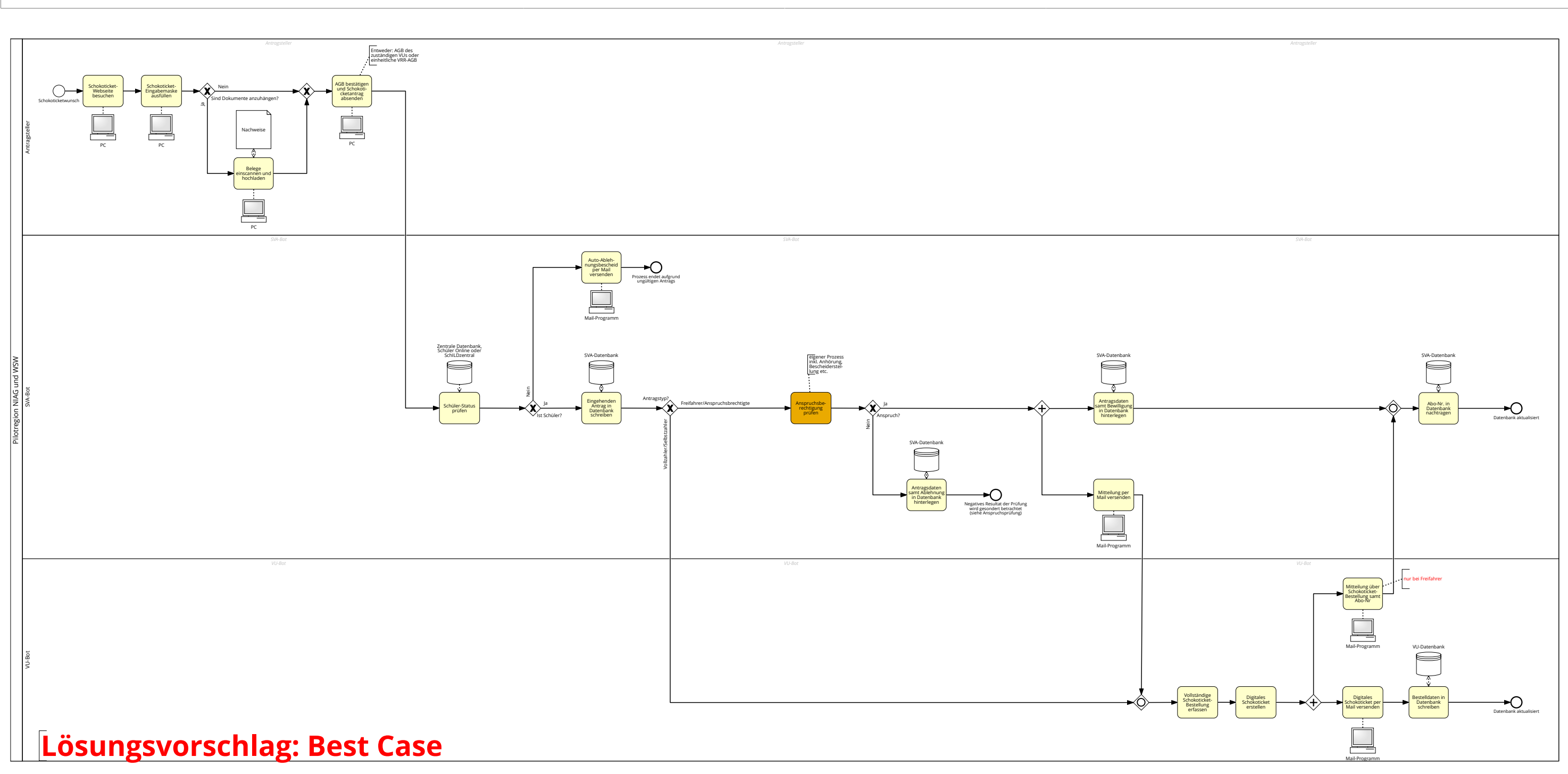